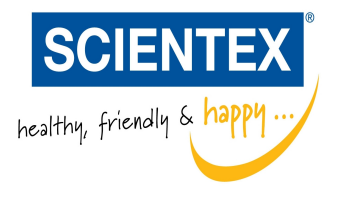

# SCIENTEX BERHAD

Company No. 196801000264 (7867-P) (Incorporated in Malaysia)

# ADMINISTRATIVE GUIDE FOR THE FIFTY-FOURTH ANNUAL GENERAL MEETING

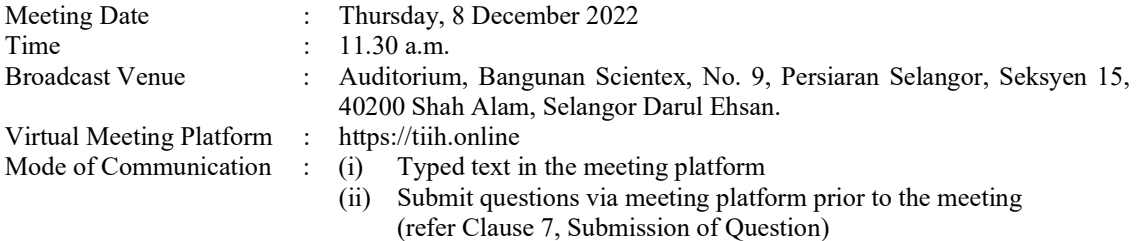

#### 1. Mode of Meeting

The Fifty-Fourth Annual General Meeting ("54<sup>th</sup> AGM" or "Meeting") of the Company will be held virtually through live streaming from the broadcast venue and online voting using the Remote Participation and Voting ("RPV") facilities provided by Tricor Investor & Issuing House Services Sdn Bhd ("Facilitator").

The broadcast venue of the 54<sup>th</sup> AGM is strictly for the purpose of compliance with Section 327(2) of the Companies Act 2016 that requires the Chairman of the Meeting ("Chairman") to be present at the main venue of the Meeting. No member(s) or proxy(ies) or corporate representative(s) or attorney(s) shall be physically present or allowed to enter the broadcast venue on the day of the 54<sup>th</sup> AGM.

#### 2. Entitlement to Participate and Vote

Only members whose names appear in our Record of Depositors as at 30 November 2022 shall be entitled to participate and/or vote at the Meeting or appoint proxy(ies) to participate and/or vote on his/her behalf.

### 3. Appointment of Proxy or Attorney or Corporate Representative

If members are unable to participate at the Meeting via RPV facilities, members are encouraged to appoint the Chairman as the proxy and indicate the voting instructions in the Form of Proxy in accordance with the notes and instruction printed therein.

The appointment of a proxy may be made in a hard copy form or by electronic means in the following manner:

#### (i) In hard copy form

Please ensure that the duly executed original Form of Proxy is deposited at the registered office of the Company at No. 9, Persiaran Selangor, Seksyen 15, 40200 Shah Alam, Selangor Darul Ehsan ("Registered Office"), not later than Tuesday, 6 December 2022 at 11.30 a.m.

#### (ii) By electronic form

Kindly refer to Clause 5, Procedure for Electronic Submission of Form of Proxy for the option to submit the Form of Proxy electronically via the meeting platform before the submission cut-off time as mentioned in Clause 3(i).

Any authority pursuant to which such an appointment is made by a power of attorney must be deposited at the Registered Office, not later than Tuesday, 6 December 2022 at 11.30 a.m. to participate via RPV in the Meeting. A copy of the power of attorney may be accepted provided that it is certified notarially and/or in accordance with the applicable legal requirements in the relevant jurisdiction in which it is executed.

For a corporate member who has appointed a representative, please deposit the original/certified certificate at the Registered Office not later than Tuesday, 6 December 2022 at 11.30 a.m. to participate via RPV in the Meeting. The certificate of appointment should be executed in the following manner:

- (i) If the corporate member has a common seal, the certificate of appointment should be executed under seal in accordance with the constitution of the corporate member.
- (ii) If the corporate member does not have a common seal, the certificate of appointment should be affixed with the rubber stamp of the corporate member (if any) and executed by:
	- (a) at least two (2) authorised officers, one (1) of whom shall be a director; or
	- (b) any director and/or authorised officers in accordance with the laws of the country under which the corporate member is incorporated.

# 4. Procedure for RPV

Member(s) or proxy(ies) or corporate representative(s) or attorney(s) who wish to participate in the Meeting remotely using the RPV are to follow the requirements and procedures as summarised below:

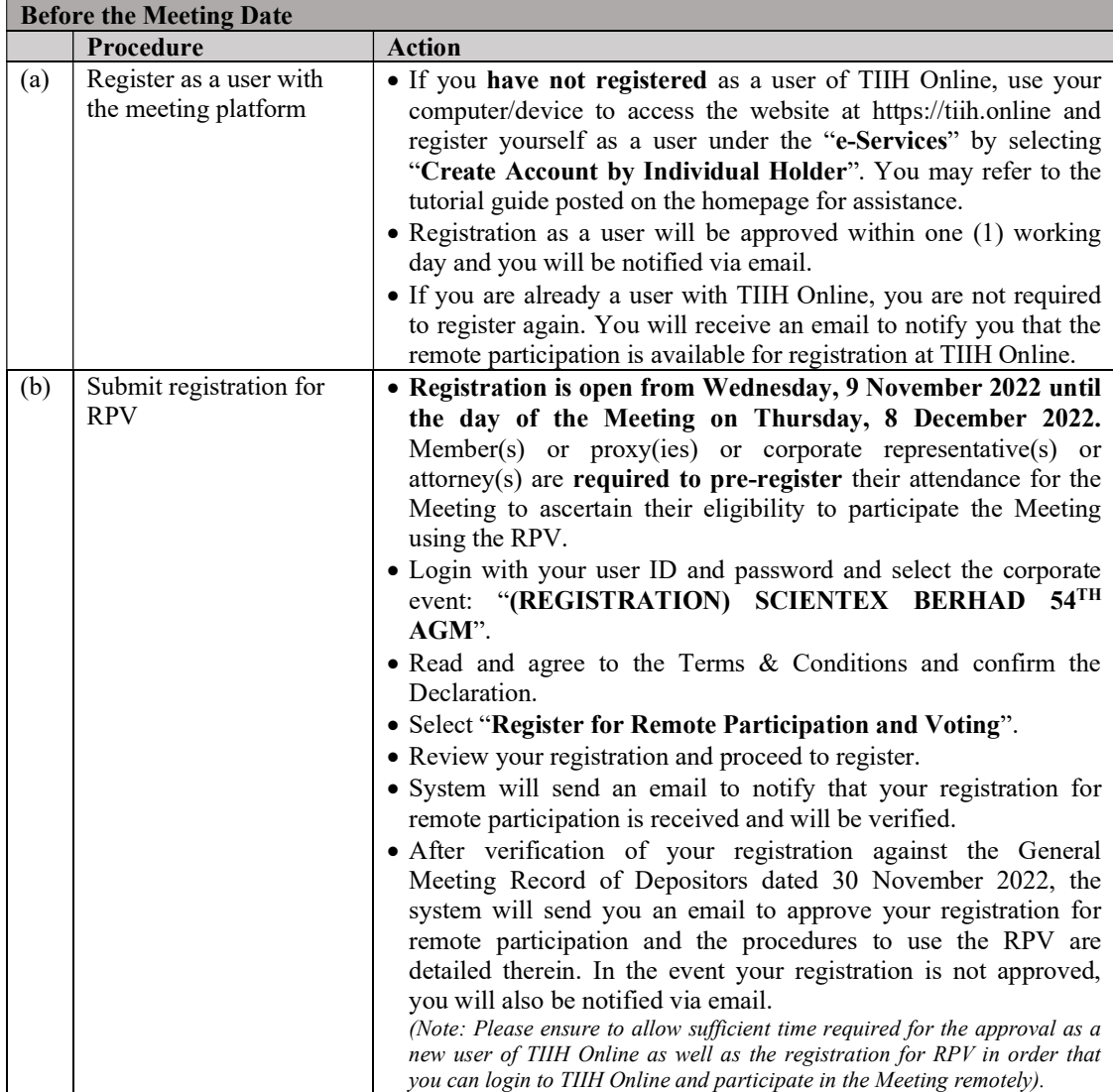

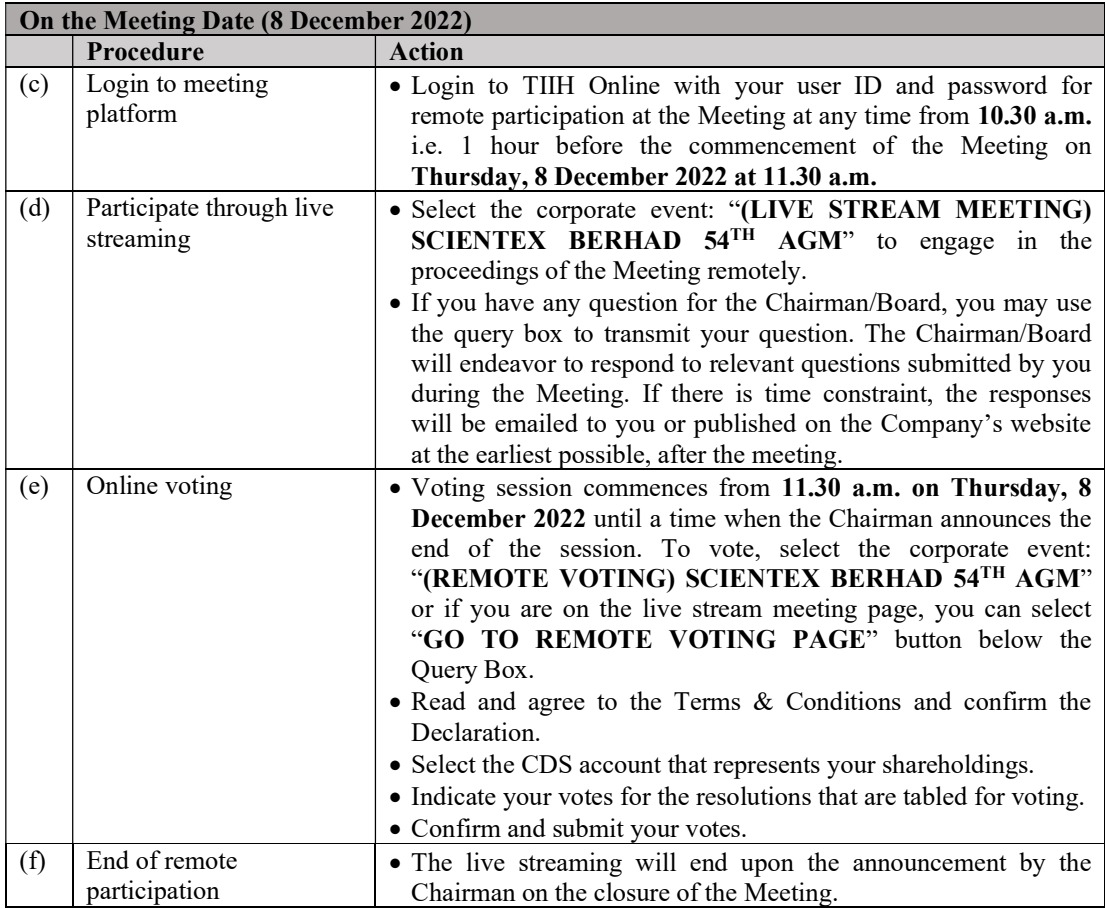

#### Note to users of the RPV facilities:

- (i) Once your registration for RPV is approved, you will be granted the right to participate in the live stream meeting and to vote remotely. Your login to the meeting platform on the day of Meeting will indicate your presence at the virtual meeting.
- (ii) The quality of your connection to the live broadcast is dependent on the bandwidth and stability of the internet at your location and the device you use.
- (iii) In the event you encounter any issues with logging-in, connection to the live streamed meeting or online voting on the meeting day, kindly call the Tricor Help Line at 011-40805616 / 011-40803168 / 011-40803169 / 011-40803170 for assistance or email to 40803168 / 011-40803169 / 011-40803170 for assistance or email to tiih.online@my.tricorglobal.com for assistance.

### 5. Procedure for Electronic Submission of Form of Proxy

The procedures for members to submit the Form of Proxy electronically via the meeting platform are summarised below:

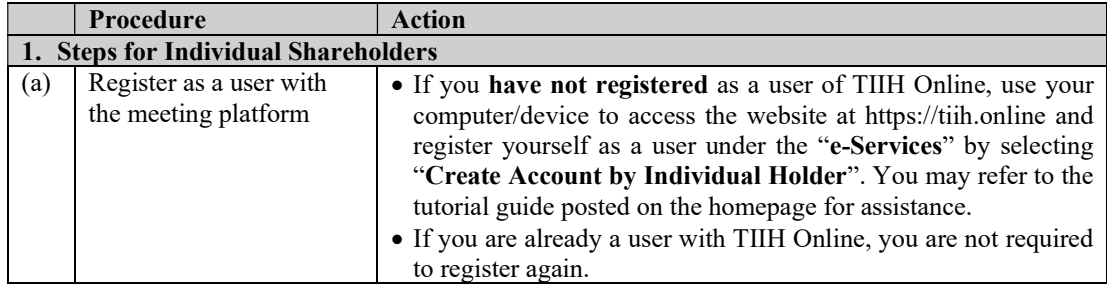

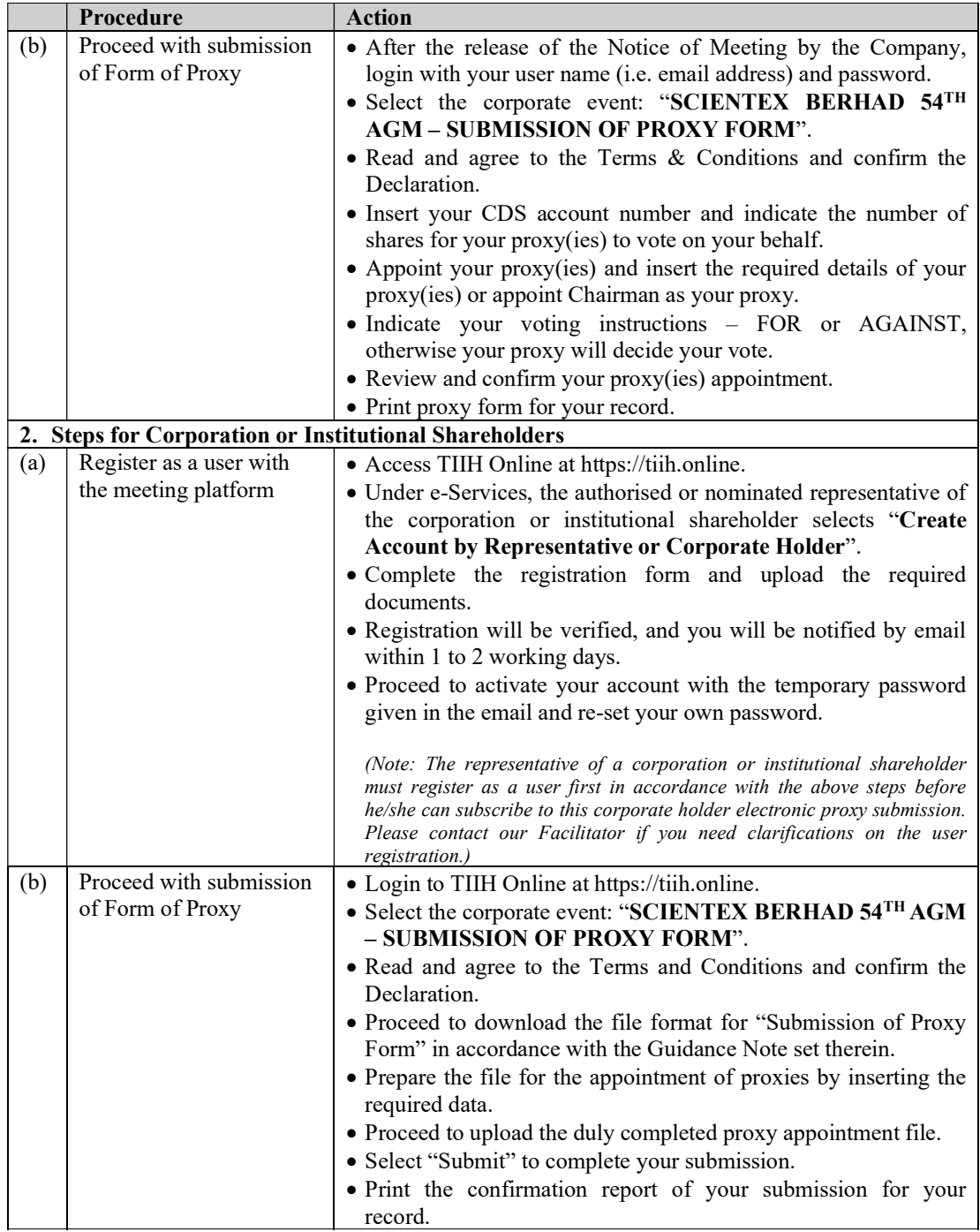

# 6. Poll Voting

The voting will be conducted by poll in accordance with Paragraph 8.29A of Main Market Listing Requirements of Bursa Malaysia Securities Berhad. The Company has appointed Tricor Investor & Issuing House Services Sdn Bhd as the poll administrator and Asia Securities Sdn Berhad as scrutineers to verify the poll results.

Members can proceed to vote on the resolutions at any time from 11.30 a.m. on Thursday, 8 December 2022 but before the end of the voting session which will be announced by the Chairman. Kindly refer to Clause 4, Procedure for RPV for guidance on how to vote remotely from the meeting platform.

Upon completion of the voting session for the Meeting, the scrutineers will verify the poll results followed by the Chairman's declaration whether the resolutions are duly passed.

### 7. Submission of Question

- (a) Members may use the query box facility to submit their questions during the meeting. Subject to time constraint, the Chairman/Board/Management will address the relevant questions during the Questions and Answers session.
- (b) Members may also submit questions for the Board in advance of the Meeting via the meeting platform by selecting "e-Services" to login and submit questions electronically not later than Tuesday, 6 December 2022 at 11.30 a.m. The Board will endeavor to answer the relevant questions received at the Meeting.

# 8. No Recording or Photography

Strictly no recording or photography of the live streaming of the Meeting proceedings is allowed.

# 9. Gift Policy

No vouchers/door gifts/food and beverage will be given to the members who participate at the Meeting remotely and/or who turn up at the broadcast venue.

# 10.Enquiry

If members have any enquiry prior to the Meeting, please contact Tricor Investor & Issuing House Services Sdn Bhd during office hours from 9.00 a.m. to 5.00 p.m., Mondays to Fridays (except public holidays):

# Tricor Investor & Issuing House Services Sdn Bhd

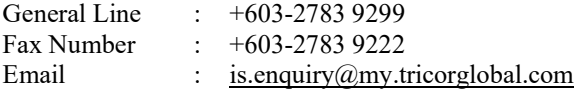